*Important Formulas in Constant and Variable Volume Batch Reactor Formulas...* 1/12

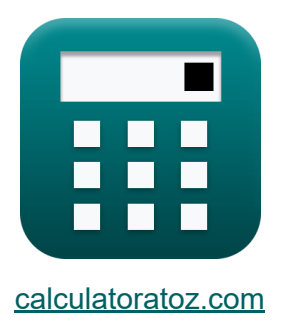

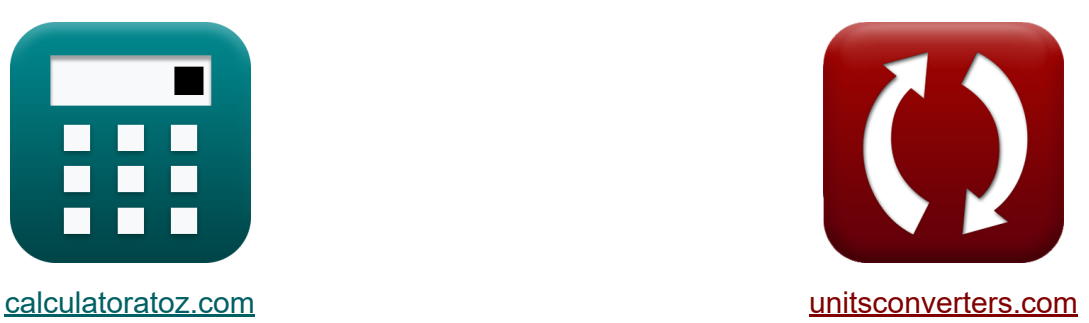

# **Ważne formuły w reaktorze okresowym o stałej i zmiennej objętości Formuły**

[Kalkulatory!](https://www.calculatoratoz.com/pl) Przykłady! [konwersje!](https://www.unitsconverters.com/pl)

Przykłady!

Zakładka **[calculatoratoz.com](https://www.calculatoratoz.com/pl)**, **[unitsconverters.com](https://www.unitsconverters.com/pl)**

Najszerszy zasięg kalkulatorów i rośnięcie - **30 000+ kalkulatorów!** Oblicz z inną jednostką dla każdej zmiennej - **W wbudowanej konwersji jednostek!**

Najszerszy zbiór miar i jednostek - **250+ pomiarów!**

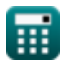

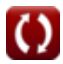

### Nie krępuj się UDOSTĘPNIJ ten dokument swoim znajomym!

*[Zostaw swoją opinię tutaj...](https://docs.google.com/forms/d/e/1FAIpQLSf4b4wDgl-KBPJGChMJCxFlqrHvFdmw4Z8WHDP7MoWEdk8QOw/viewform?usp=pp_url&entry.1491156970=Wa%C5%BCne%20formu%C5%82y%20w%20reaktorze%20okresowym%20o%20sta%C5%82ej%20i%20zmiennej%20obj%C4%99to%C5%9Bci%20Formu%C5%82y)*

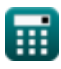

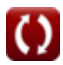

### **Lista 17 Ważne formuły w reaktorze okresowym o stałej i zmiennej objętości Formuły**

### **Ważne formuły w reaktorze okresowym o stałej i zmiennej objętości**

**1) Ciśnienie cząstkowe netto w reaktorze wsadowym o stałej objętości** 

$$
\boldsymbol{\kappa} \boxed{\Delta \boldsymbol{\mathrm{p}} = \boldsymbol{\mathrm{r}} \cdot [\boldsymbol{\mathrm{R}}] \cdot \boldsymbol{\mathrm{T}} \cdot \Delta \boldsymbol{\mathrm{t}}}
$$

**[Otwórz kalkulator](https://www.calculatoratoz.com/pl/net-partial-pressure-in-constant-volume-batch-reactor-calculator/Calc-32316)** 

**ex** 60.07199Pa = 0.017mol/m³\*s ⋅ [R] ⋅ 85K ⋅ 5s

**2) Ciśnienie cząstkowe produktu w reaktorze wsadowym o stałej objętości**

$$
\boldsymbol{\kappa} \boxed{\mathrm{p}_{\mathrm{R}} = \mathrm{p}_{\mathrm{R}0} + \left(\frac{\mathrm{R}}{\Delta \mathrm{n}}\right) \cdot \left(\pi - \pi_0\right)}
$$

$$
\boxed{\textbf{ex}}~50\text{Pa} = 22.5\text{Pa} + \left(\frac{2}{4}\right)\cdot(100\text{Pa} - 45\text{Pa})}
$$

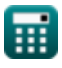

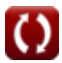

*Important Formulas in Constant and Variable Volume Batch Reactor Formulas...* 4/12

**3) Ciśnienie cząstkowe reagenta w reaktorze okresowym o stałej objętości**

$$
\boldsymbol{\kappa} \boxed{{\rm p_A}={\rm p_{A0}}-\left(\frac{\rm A}{\Delta n}\right)\cdot\left(\pi-\pi_0\right)}
$$

**[Otwórz kalkulator](https://www.calculatoratoz.com/pl/partial-pressure-of-reactant-in-constant-volume-batch-reactor-calculator/Calc-31354)** 

**[Otwórz kalkulator](https://www.calculatoratoz.com/pl/reactant-conversion-in-varying-volume-batch-reactor-calculator/Calc-33625)** 

$$
\boxed{\textbf{ex}}\boxed{18.75 \text{Pa} = 60 \text{Pa} - \left(\frac{3}{4}\right) \cdot \left(100 \text{Pa} - 45 \text{Pa}\right)}
$$

**4) Konwersja reagentów w reaktorze wsadowym o zmiennej objętości**

$$
\begin{aligned} \mathbf{K} \textbf{X}_{\mathrm{A}} &= \frac{\textbf{V} - \textbf{V}_0}{\epsilon \cdot \textbf{V}_0} \\ \textbf{ex} \textbf{0.904977} &= \frac{15 \text{m}^3 - 13 \text{m}^3}{0.17 \cdot 13 \text{m}^3} \end{aligned}
$$

**5) Liczba moli nieprzereagowanego reagenta w reaktorze okresowym o stałej objętości** 

$$
\mathbf{\overline{\kappa}}\left[ \mathrm{N_A}=\mathrm{N_{Ao}}\cdot\left(1-\mathrm{X_A}\right)\right]
$$

**ex**  $2.3868 \text{mol} = 11.934 \text{mol} \cdot (1 - 0.8)$ 

$$
f_{\rm{max}}
$$

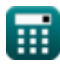

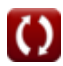

#### **6) Liczba moli reagenta wprowadzanego do reaktora wsadowego o stałej objętości**

| <b>RA</b>                                                                                                    | <b>Onwórz kalkulator</b>                 |                            |
|----------------------------------------------------------------------------------------------------|------------------------------------------|----------------------------|
| $N_{Ao} = V_{solution} \cdot \left(C_A + \left(\frac{A}{\Delta n}\right) \cdot \left(\frac{N_T - N_0}{V_{solution}}\right)\right)$ |                                          |                            |
| <b>ex</b>                                                                                                    |                                          |                            |
| 11.235mol = 10.2m³ \cdot \left(1.1mol/m³ + \left(\frac{3}{4}\right) \cdot \left(\frac{16mol - 15.98mol}{10.2m³}\right)\right)      |                                          |                            |
| 7) Objętość przy pełnej konwersji w reaktorze wsadowym o zmiennej objętości C                                                      |                                          |                            |
| <b>ex</b>                                                                                                    | $V = V_0 \cdot (1 + \epsilon)$           | <b>Onwórz kalkulator C</b> |
| <b>ex</b>                                                                                                    | $15.21m³ = 13m³ \cdot (1 + 0.17)$        | <b>Proviz kalkulator C</b> |
| <b>ex</b>                                                                                                    | $V = V_0 \cdot (1 + \epsilon \cdot X_A)$ | <b>Onwórz kalkulator C</b> |
| <b>ex</b>                                                                                                    | $V = V_0 \cdot (1 + \epsilon \cdot X_A)$ | <b>Onwórz kalkulator C</b> |
| <b>ex</b>                                                                                                    | $V = V_0 \cdot (1 + \epsilon \cdot X_A)$ | <b>Onwórz kalkulator C</b> |
| <b>ex</b>                                                                                                    | $V_0 = \frac{V}{1 + \epsilon}$           | <b>Onwórz kalkulator C</b> |

 $\overline{\text{ex}}$  12.82051m<sup>3</sup> =

 $\frac{1 + 0.17}{1 + 0.17}$ 

$$
\pmb{\textcircled{\small{1}}}
$$

*Important Formulas in Constant and Variable Volume Batch Reactor Formulas...* 6/12

#### **10) Początkowa objętość reaktora w reaktorze wsadowym o zmiennej objętości**

**[Otwórz kalkulator](https://www.calculatoratoz.com/pl/initial-reactor-volume-in-varying-volume-batch-reactor-calculator/Calc-33623)** 

$$
\boxed{\text{ex}}{13.20423\text{m}^3} = \frac{15\text{m}^3}{1+0.17\cdot 0.8}
$$

 $\overline{\rm v}$ 

 $\overline{1+\epsilon\cdot \rm X_{A}}$ 

*f***x**

 $V_0 =$ 

**11) Początkowe ciśnienie cząstkowe produktu w reaktorze wsadowym o stałej objętości** 

$$
\kappa\!\!\left(\!\!\left.\mathbf{p}_{\mathrm{R}0}=\mathbf{p}_{\mathrm{R}}-\left(\frac{\mathrm{R}}{\Delta\mathrm{n}}\right)\cdot\left(\pi-\pi_{0}\right)\right]\!\!\right)
$$

**[Otwórz kalkulator](https://www.calculatoratoz.com/pl/initial-partial-pressure-of-product-in-constant-volume-batch-reactor-calculator/Calc-31357)** 

$$
\boxed{\textbf{ex}} \boxed{22.5 \text{Pa} = 50 \text{Pa} - \left(\frac{2}{4}\right) \cdot \left(100 \text{Pa} - 45 \text{Pa}\right)}
$$

**12) Początkowe ciśnienie cząstkowe reagenta w reaktorze okresowym o stałej objętości** 

$$
\boldsymbol{\kappa} \boxed{\boldsymbol{\mathrm{p}}_{\boldsymbol{\mathrm{A}}0} = \boldsymbol{\mathrm{p}}_{\boldsymbol{\mathrm{A}}} + \left( \frac{\boldsymbol{\mathrm{A}}}{\boldsymbol{\mathrm{\Delta n}}} \right) \cdot \left( \pi - \pi_0 \right)}
$$

$$
\boxed{\textbf{ex}} \boxed{60.25 \text{Pa} = 19 \text{Pa} + \left(\frac{3}{4}\right) \cdot (100 \text{Pa} - 45 \text{Pa})}
$$

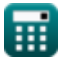

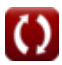

*Important Formulas in Constant and Variable Volume Batch Reactor Formulas...* 7/12

**13) Stężenie reagenta w reaktorze okresowym o stałej objętości** 

$$
\begin{aligned}[t] \mathbf{\hat{K}}\\ \mathbf{C}_A = \left(\frac{N_{Ao}}{V_{solution}}\right) - \left(\frac{A}{\Delta n}\right)\cdot\left(\frac{N_T-N_0}{V_{solution}}\right)\\ \hline \mathbf{ex} &\text{1.168529mol/m³} = \left(\frac{11.934 \text{mol}}{10.2 \text{m³}}\right) - \left(\frac{3}{4}\right)\cdot\left(\frac{16 \text{mol} - 15.98 \text{mol}}{10.2 \text{m³}}\right)\\ \end{aligned}
$$

**14) Szybkość reakcji w reaktorze wsadowym o stałej objętości** 

 $[R] \cdot 85K \cdot 5s$ 

$$
\mathbf{f} \times \mathbf{r} = \frac{\Delta p}{[R] \cdot T \cdot \Delta t}
$$
\n
$$
\mathbf{f} \times \mathbf{r} = \frac{\Delta p}{[R] \cdot T \cdot \Delta t}
$$
\n
$$
\mathbf{f} \times \mathbf{r} = \frac{62Pa}{[R] \cdot \mathbf{r} \cdot \mathbf{r} \cdot \mathbf{r}}
$$

**15) Temperatura w reaktorze okresowym o stałej objętości**

**[Otwórz kalkulator](https://www.calculatoratoz.com/pl/temperature-in-constant-volume-batch-reactor-calculator/Calc-32317)** 

$$
\kappa \boxed{\text{T} = \frac{\Delta \text{p}}{[\text{R}] \cdot \text{r} \cdot \Delta \text{t}}}
$$
\n
$$
\text{ex } 87.72807 \text{K} = \frac{62 \text{Pa}}{[\text{R}] \cdot 0.017 \text{mol/m}^3 \text{m}^3 \cdot 5 \text{s}}
$$

 $\Lambda$ n

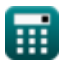

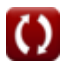

#### **16) Ułamkowa zmiana objętości przy całkowitej konwersji w reaktorze wsadowym o zmiennej objętości**

$$
\kappa \left[ \epsilon = \frac{V - V_0}{V_0} \right]
$$
 Otwórz kalkulator C

$$
\boxed{\text{ex}}\ \boxed{0.153846 = \frac{15 \text{m}^3 - 13 \text{m}^3}{13 \text{m}^3}}
$$

#### **17) Ułamkowa zmiana objętości w reaktorze wsadowym o zmiennej objętości**

$$
\begin{aligned} \mathbf{f} \mathbf{x}\, \overline{\mathbf{\varepsilon}} & = \frac{\mathbf{V} - \mathbf{V}_0}{\mathbf{X}_{\text{A}} \cdot \mathbf{V}_0} \\ \mathbf{g} \mathbf{x}\, \overline{\mathbf{0.192308}} & = \frac{15 \text{m}^3 - 13 \text{m}^3}{0.8 \cdot 13 \text{m}^3} \end{aligned}
$$

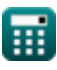

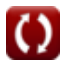

## **Używane zmienne**

- **A** Współczynnik stechiometryczny reagenta
- **C<sup>A</sup>** Stężenie reagenta A *(Mol na metr sześcienny)*
- **N<sup>0</sup>** Całkowita liczba moli na początku *(Kret)*
- **N<sup>A</sup>** Liczba moli nieprzereagowanego reagenta-A *(Kret)*
- **NAo** Liczba moli reagenta-A Fed *(Kret)*
- **N<sup>T</sup>** Całkowita liczba moli *(Kret)*
- **p<sup>A</sup>** Ciśnienie cząstkowe reagenta A *(Pascal)*  $\bullet$
- **pA0** Początkowe ciśnienie cząstkowe reagenta A *(Pascal)*
- **p<sup>R</sup>** Ciśnienie cząstkowe produktu R *(Pascal)*
- **pR0** Początkowe ciśnienie cząstkowe produktu R *(Pascal)*
- **r** Szybkość reakcji *(Mol na metr sześcienny Sekundę)*
- **R** Współczynnik stechiometryczny produktu
- **T** Temperatura *(kelwin)*
- **V** Objętość w reaktorze wsadowym o zmiennej objętości *(Sześcienny Metr )*
- **V<sup>0</sup>** Początkowa objętość reaktora *(Sześcienny Metr )*
- **Vsolution** Objętość roztworu *(Sześcienny Metr )*
- **X<sup>A</sup>** Konwersja reagenta
- **Δn** Współczynnik stechiometryczny netto  $\bullet$
- **Δp** Ciśnienie cząstkowe netto *(Pascal)*
- **Δt** Przedział czasowy *(Drugi)*
- **ε** Ułamkowa zmiana objętości

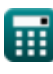

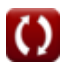

*Important Formulas in Constant and Variable Volume Batch Reactor Formulas...* 10/12

- **π** Całkowite ciśnienie *(Pascal)*
- **π<sup>0</sup>** Początkowe ciśnienie całkowite *(Pascal)*

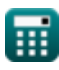

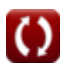

## **Stałe, funkcje, stosowane pomiary**

- Stały: **[R]**, 8.31446261815324 Joule / Kelvin \* Mole *Universal gas constant*
- Pomiar: **Czas** in Drugi (s) *Czas Konwersja jednostek*
- Pomiar: **Temperatura** in kelwin (K) *Temperatura Konwersja jednostek*
- Pomiar: **Ilość substancji** in Kret (mol) *Ilość substancji Konwersja jednostek*
- Pomiar: **Tom** in Sześcienny Metr (m<sup>3</sup>) *Tom Konwersja jednostek*
- Pomiar: **Nacisk** in Pascal (Pa) *Nacisk Konwersja jednostek*
- Pomiar: Stężenie molowe in Mol na metr sześcienny (mol/m<sup>3</sup>) *Stężenie molowe Konwersja jednostek*
- Pomiar: Szybkość reakcji in Mol na metr sześcienny Sekundę (mol/m<sup>3\*</sup>s) *Szybkość reakcji Konwersja jednostek*

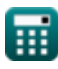

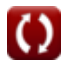

### **Sprawdź inne listy formuł**

- **Podstawy inżynierii reakcji chemicznych Formuły**
- **Podstawy równoległości Formuły**
- **Podstawy projektowania reaktorów i zależność temperaturowa z prawa Arrheniusa Formuły**
- **Formy szybkości reakcji Formuły**
- **Ważne wzory w podstawach inżynierii reakcji chemicznych Formuły**
- **Ważne formuły w reaktorze okresowym o stałej i zmiennej**

**objętości Formuły** 

- **Ważne formuły w reaktorze okresowym o stał[ej ob](https://www.calculatoratoz.com/pl/important-formulas-in-constant-and-variable-volume-batch-reactor-Calculators/CalcList-11041)jętości dla pierwszego, drugiego Formuły**
- **Ważne wzory w projektowaniu reaktorów Formuły**
- **Ważne Formuły Potpourri Wielorakich Reakcji Formuły**
- **Równania wydajności reaktora dla reakcji o stałej objętości Formuły**
- **Równania wydajności reaktora dla reakcji o zmiennej objętości Formuły**

Nie krępuj się UDOSTĘPNIJ ten dokument swoim znajomym!

### **PDF Dostępne w**

[English](https://www.calculatoratoz.com/PDF/Nodes/11041/Important-formulas-in-constant-and-variable-volume-batch-reactor_en.PDF) [Spanish](https://www.calculatoratoz.com/PDF/Nodes/11041/Important-formulas-in-constant-and-variable-volume-batch-reactor_es.PDF) [French](https://www.calculatoratoz.com/PDF/Nodes/11041/Important-formulas-in-constant-and-variable-volume-batch-reactor_fr.PDF) [German](https://www.calculatoratoz.com/PDF/Nodes/11041/Important-formulas-in-constant-and-variable-volume-batch-reactor_de.PDF) [Russian](https://www.calculatoratoz.com/PDF/Nodes/11041/Important-formulas-in-constant-and-variable-volume-batch-reactor_ru.PDF) [Italian](https://www.calculatoratoz.com/PDF/Nodes/11041/Important-formulas-in-constant-and-variable-volume-batch-reactor_it.PDF) [Portuguese](https://www.calculatoratoz.com/PDF/Nodes/11041/Important-formulas-in-constant-and-variable-volume-batch-reactor_pt.PDF) [Polish](https://www.calculatoratoz.com/PDF/Nodes/11041/Important-formulas-in-constant-and-variable-volume-batch-reactor_pl.PDF) [Dutch](https://www.calculatoratoz.com/PDF/Nodes/11041/Important-formulas-in-constant-and-variable-volume-batch-reactor_nl.PDF)

*12/14/2023 | 5:21:36 AM UTC [Zostaw swoją opinię tutaj...](https://docs.google.com/forms/d/e/1FAIpQLSf4b4wDgl-KBPJGChMJCxFlqrHvFdmw4Z8WHDP7MoWEdk8QOw/viewform?usp=pp_url&entry.1491156970=Wa%C5%BCne%20formu%C5%82y%20w%20reaktorze%20okresowym%20o%20sta%C5%82ej%20i%20zmiennej%20obj%C4%99to%C5%9Bci%20Formu%C5%82y)*

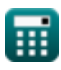

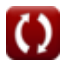